**Pour connaître les règles et les dangers d'Internet, pour surfer sans crainte, nous allons suivre Vinz et Lou dans leurs aventures sur la toile...** 

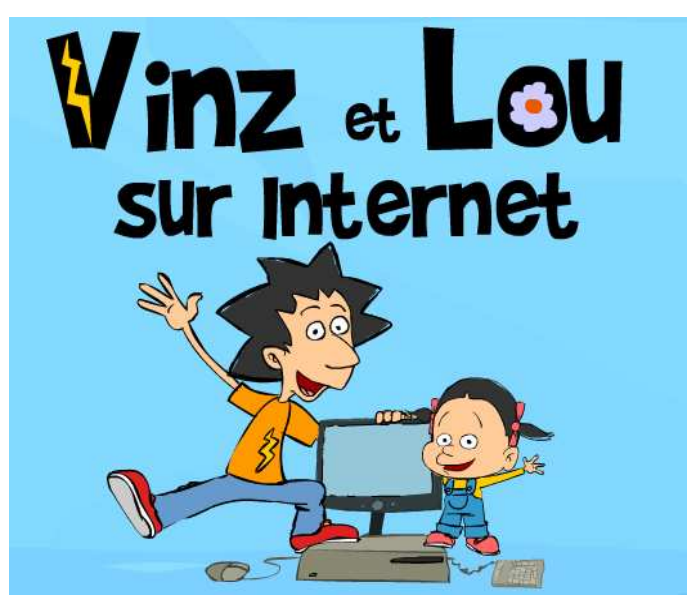

## **Comment se connecter au site internet de Vinz et Lou ?**

Lancer le navigateur Internet (Internet Explorer par exemple) et saisir l'adresse suivante sans erreurs : **http://www.vinzetlou.net**

## **Comment accéder aux différents épisodes ?**

Dans la page "Vinz et Lou, le site !" cliquer sur l'image comportant l'indication "Internet".

Dans la nouvelle page qui s'ouvre, cliquer sur "Dessins animés" dans la colonne située à gauche de la page. Les 15 épisodes sont représentés sous forme d'étiquettes, en bas, au milieu de la page.

Cliquer sur l'épisode à visionner (en passant le curseur de la souris sur l'étiquette, le nom de l'épisode s'affiche). Une nouvelle page web s'affiche avec l'épisode sélectionné.

## **Travail à faire :**

Les différents aspects d'Internet sont évoqués dans 15 épisodes (voir liste ci-dessous)

- ⇒ Visionner chaque épisode, puis relever le défi qui l'accompagne (petit exercice de synthèse représenté par une coupe dorée sur laquelle il faut cliquer).
- ⇒ Compléter les documents 2/5 à 5/5 après chaque épisode.
- ⇒ Lorsque les 15 épisodes ont été visionnés et les documents complétés, demander au professeur le corrigé. Vérifier les réponses, corriger les éventuelles erreurs et compléter le tableau de notation ci-dessous. Demander au professeur l'évaluation notée à l'aide d'un QCM.

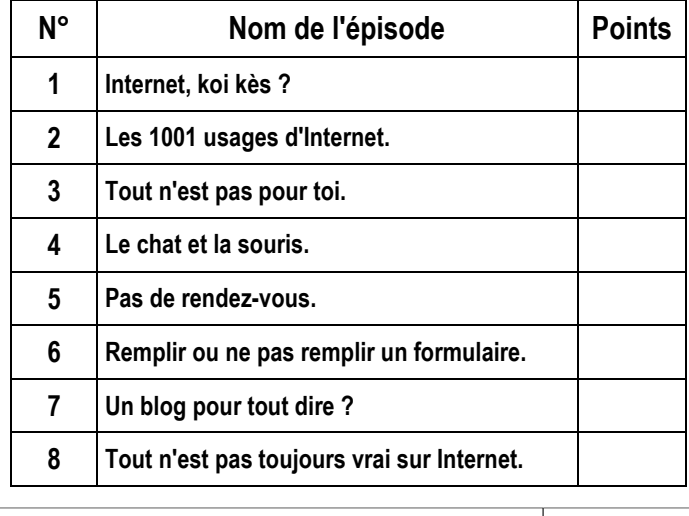

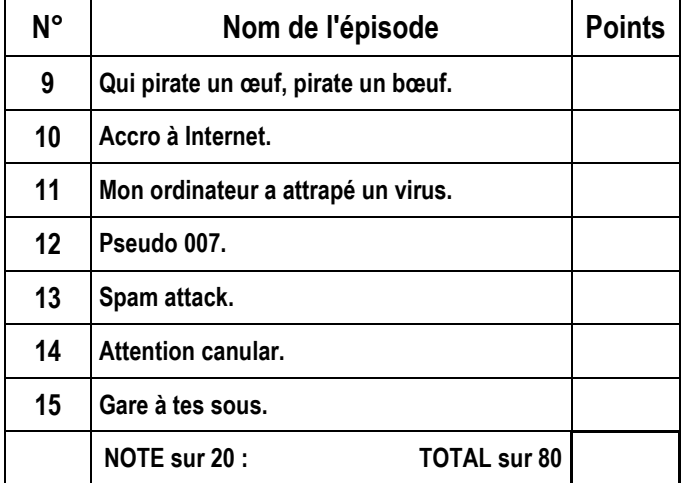

Internet sans crainte avec Vinz et Lou 1/5

**INFORMATIQUE** 

**N°** 

**Internet TECHNOLOGIE**  Mr BRUSCHI - COLLEGE ANNE FRANK

NOM :............................... Classe :........

Prénom :...........................

**INFORMATIQUE Internet TECHNOLOGIE**  NOM :............................... Classe :........ Prénom :........................... **N°**  Internet sans crainte avec Vinz et Lou 2/5 Points : **/ 7 En utilisant les mots appropriés du tableau ci-dessous, complète le texte suivant :**  Pour être relié à Internet, il faut avoir un ……………..……… connecté à un ……………...……… et être abonné à un …………………………………………………… Le fournisseur d'accès va relier ton ordinateur à un …………………… qui lui donne accès au …………...………….. . La liaison entre les ordinateurs passe généralement par des …………………………… , mais on peut aussi se connecter par les ondes radio grâce au ……………………………. En étant connecté à Internet, il est possible de croiser tous les …………………………. connectés sur la Terre. Wi-Fi | réseau | enceintes | souris **FAI**  (Fournisseur d'Accès à Internet) **serveur ordinateur** webcam | modem | imprimante | internautes | câbles **EPISODE N°1 : Internet, koi kès ? Grâce aux 15 épisodes des aventures de Vinz et Lou, tu vas pouvoir faire valider plusieurs compétences du B2i : C.2.2. Je protège ma vie privée en ne donnant sur Internet des renseignements me concernant qu'avec l'accord de mon responsable légal. C.2.3. Lorsque j'utilise ou transmets des documents, je vérifie que j'en ai le droit. C.2.5. J'applique les règles de prudence contre les risques de malveillance (virus, spam…). EPISODE N°2 : Les 1001 usages d'Internet and** *Points* **:** *l* **6 Toutes les actions ci-dessous sont réalisables avec un ordinateur, cercle celles qui ne peuvent se réaliser qu'à l'aide d'une connexion à Internet :** Graver un CD | Télécharger une chanson en mp3 Envoyer un message Scanner une photo Chatter Réaliser une visioconférence Publier sur un blog | Réserver un billet Imprimer un texte Effectuer une recherche en ligne Enregistrer un fichier Télécharger une image de paris Rechercher les horaires du tram Ecrire un texte et le mettre en forme Voir la bande annonce d'un film Effectuer un virement bancaire Correspondre avec spondre avec | Modifier un fichier

Mr BRUSCHI - COLLEGE ANNE FRANK

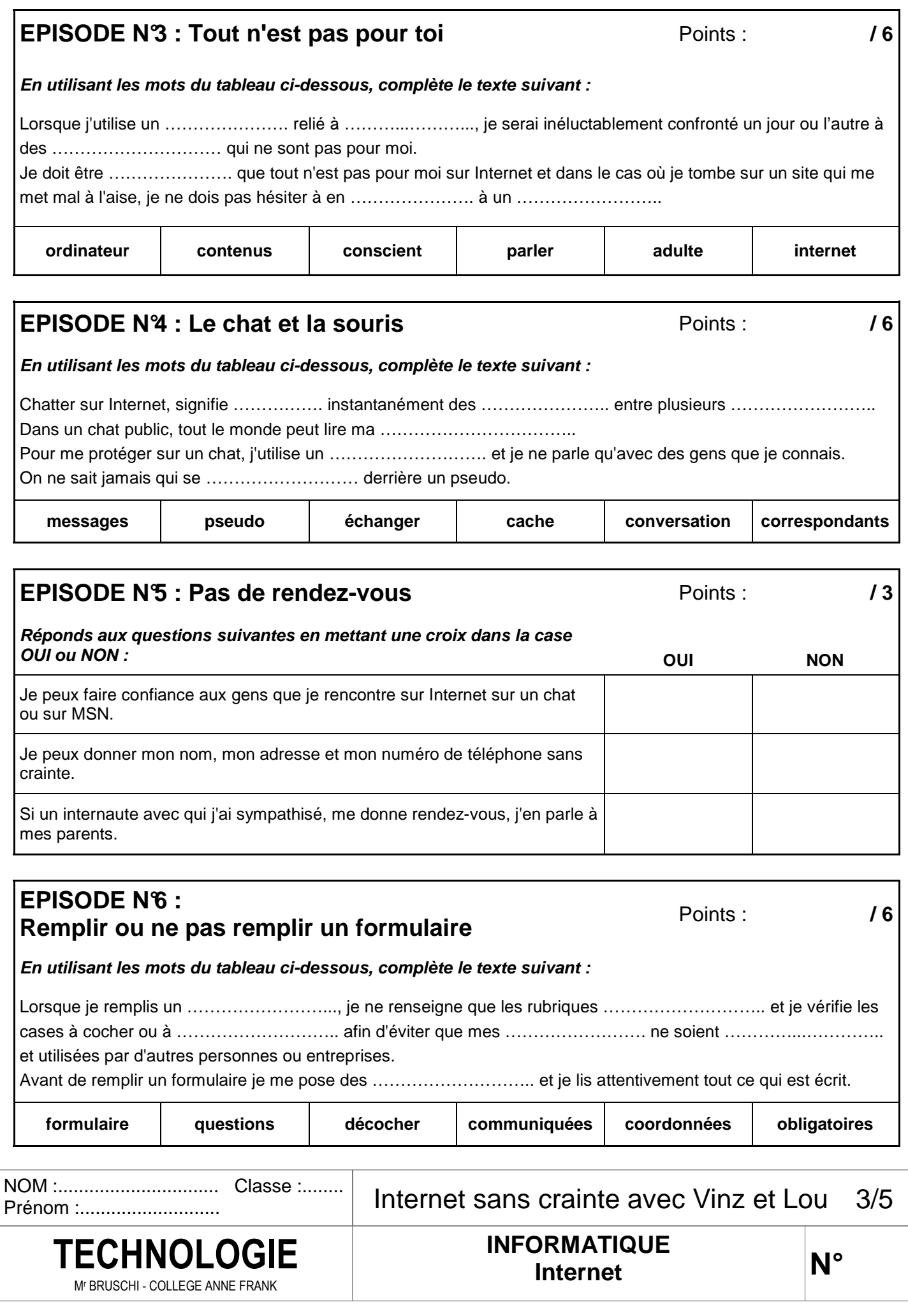

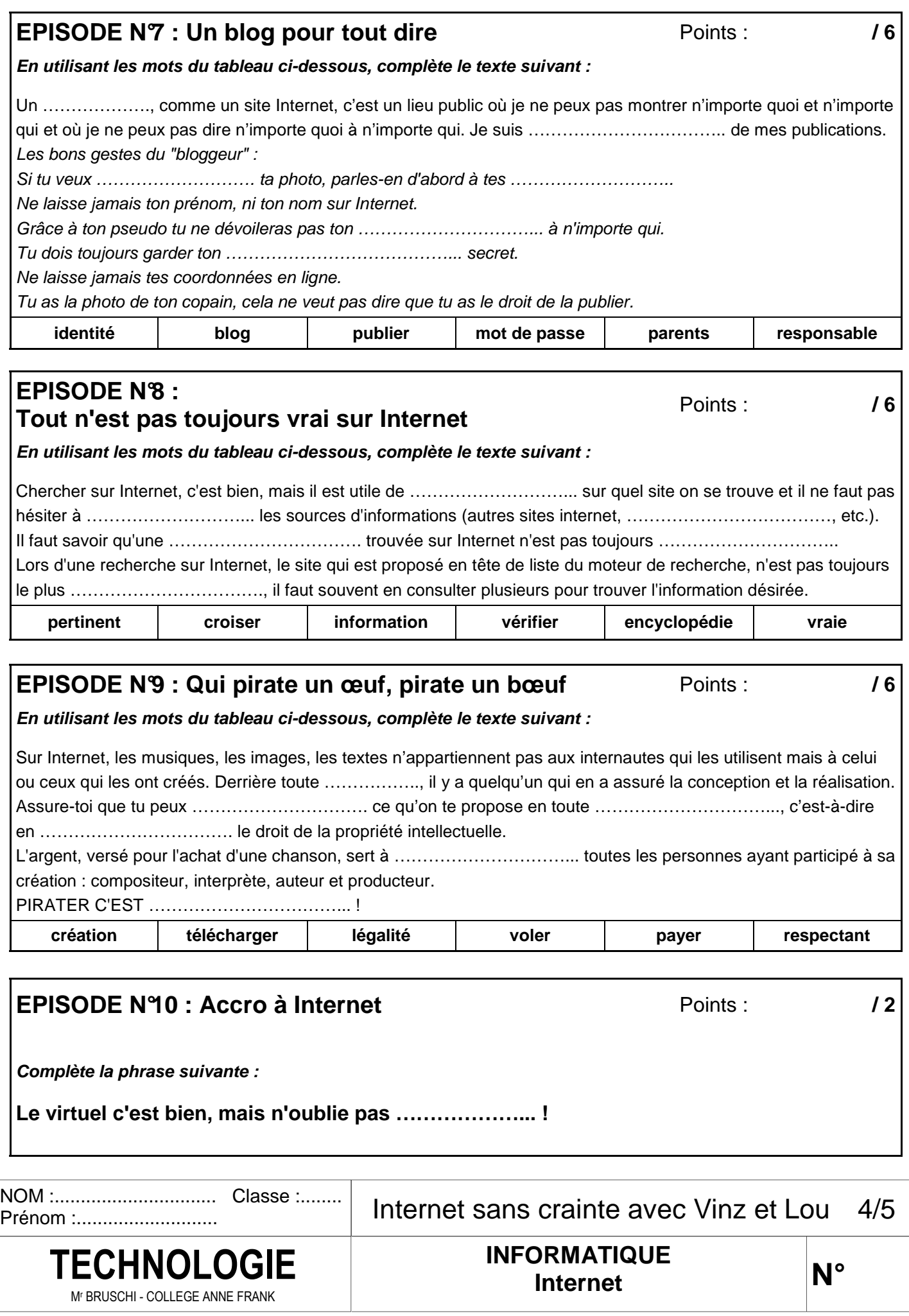

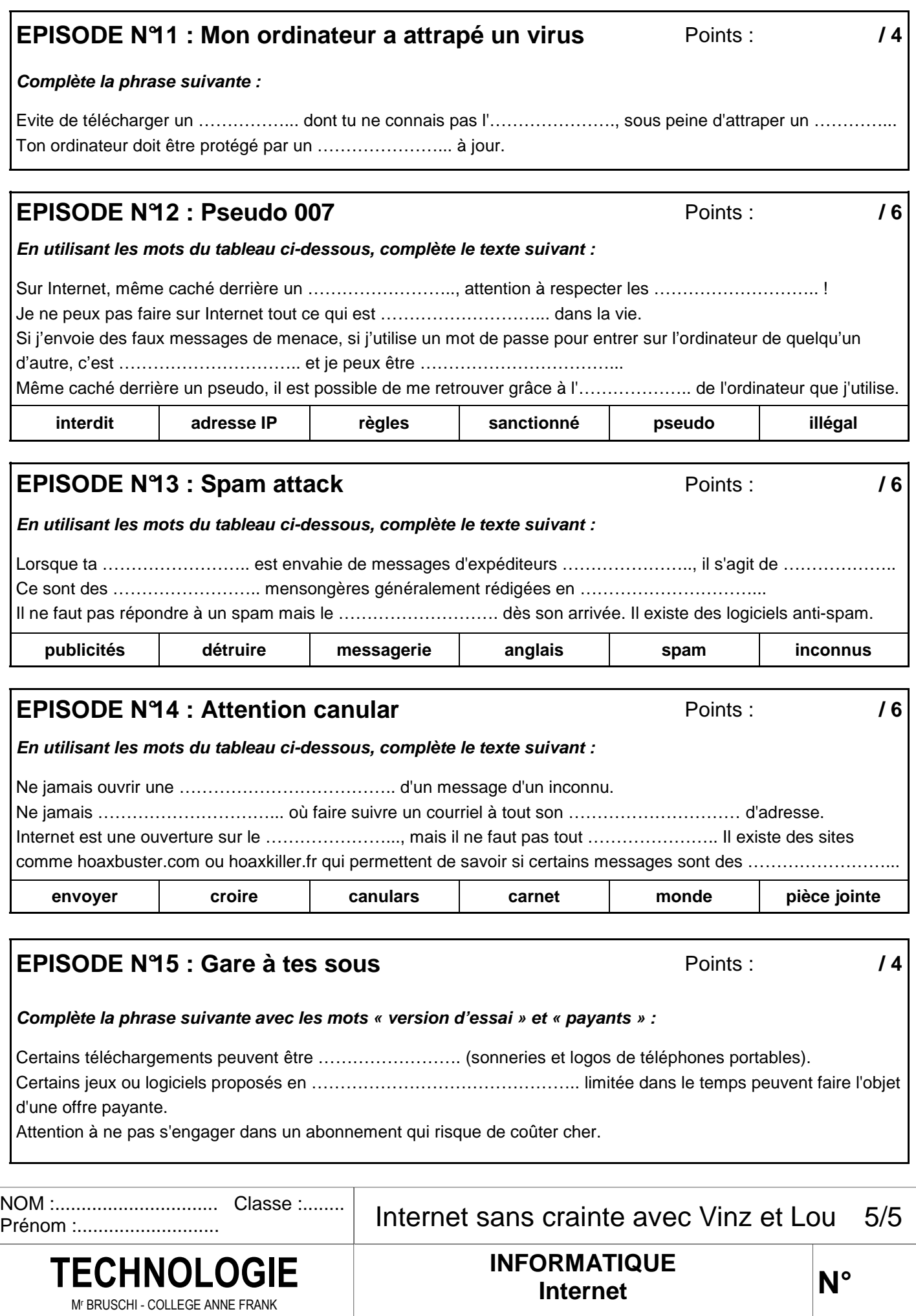